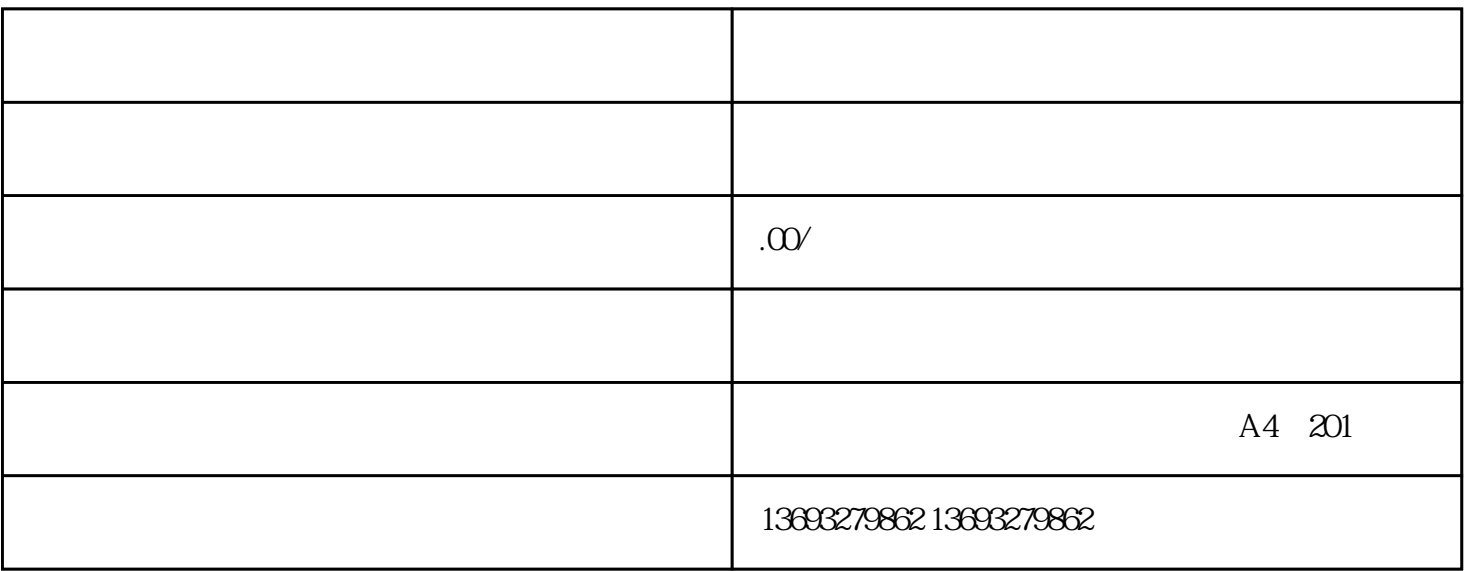

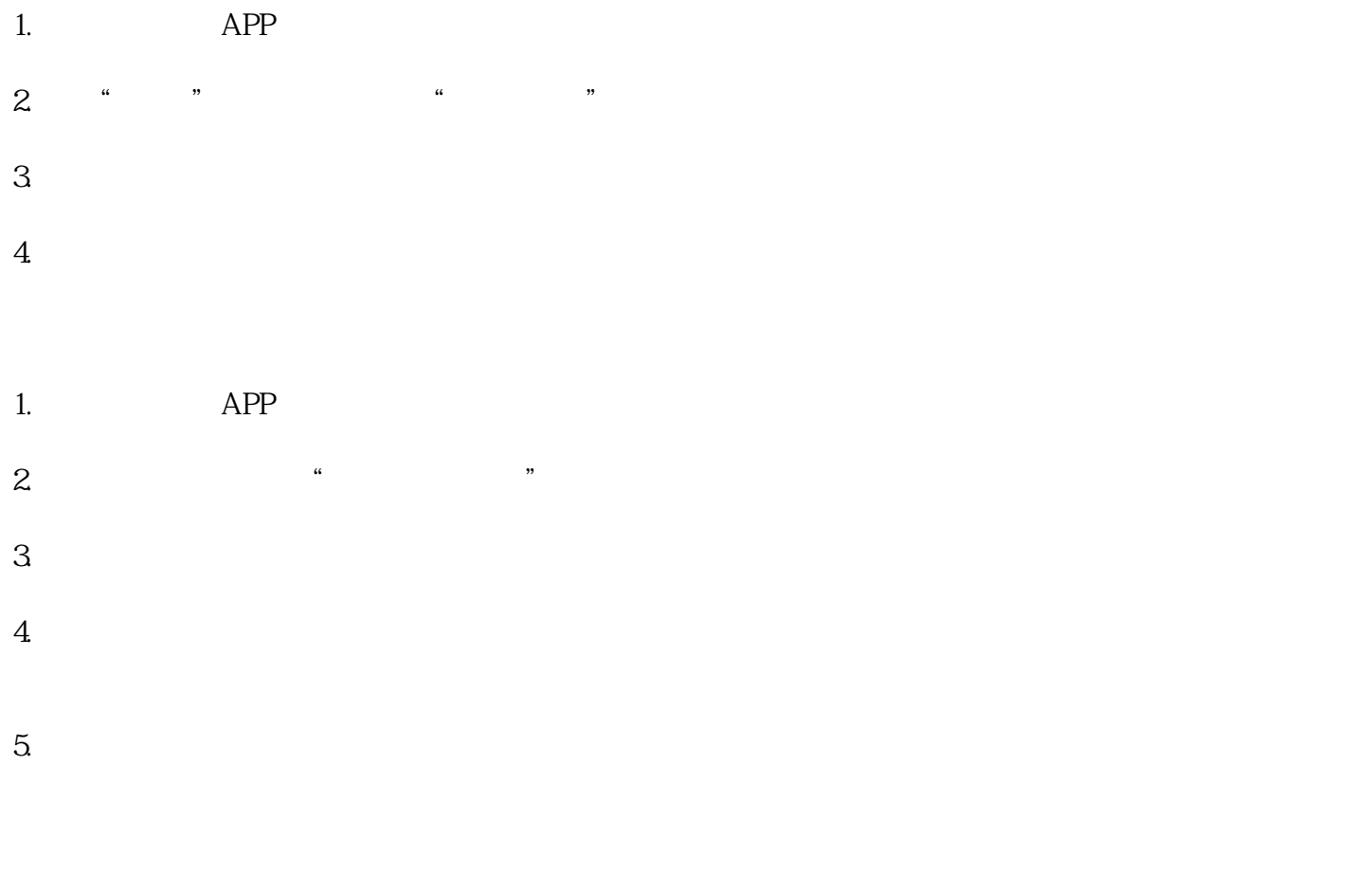

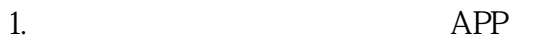

2.  $APP$  "

 $3.$ 

 $4\overline{ }$ 

, which is a state of the term of the term of the term  $\alpha$  in the  $z$ himing  $z$ himing